# **Public Support - Support Request #13425**

# **Remote playback fails when missing referenced files (even with disable referenced files property)**

2021-02-03 12:03 - hidden

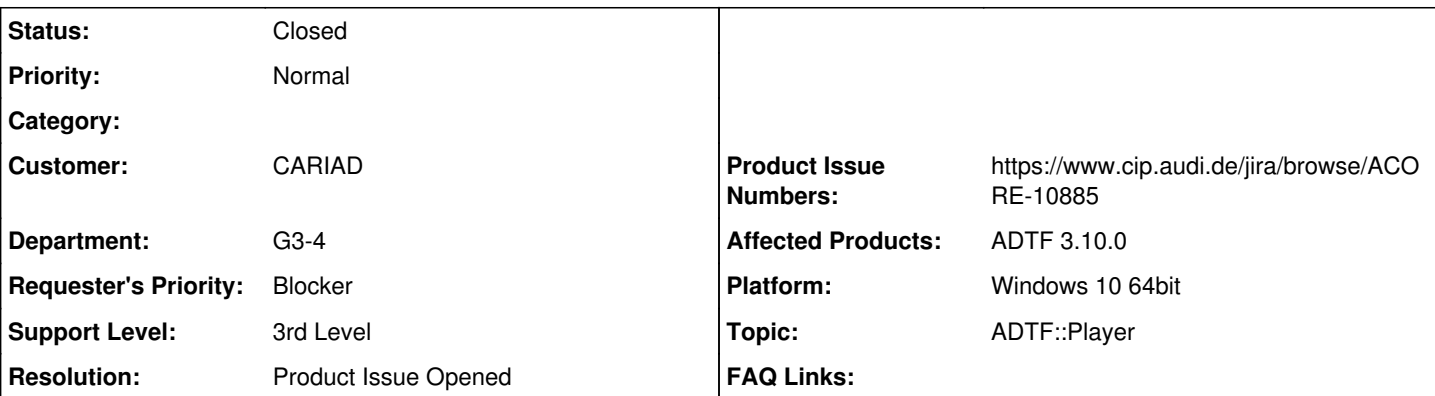

## **Description**

### **Supportanfrage**

Wenn ich im ADTF3 mit dem "ADTFDAT File Player" ein ADTF2-Dat-File wiedergeben möchte, das Teil eines referenced-Sets ist, so kann ich das Dat-File nur öffnen, wenn alle Dateien des referenced-Sets gefunden werden können.

Einzelne Dateien aus einem Set lassen sich nicht öffnen, unabhängig der "load referenced files" property (die es irgendwie doppelt gibt, sowohl im "ADTFDAT File Player" Plugin als auch im "playback.service.adtf" Service)

#### Erwartetes Verhalten:

Dat-Files eines Referenced/SplitFile Sets lassen sich sowohl unabhängig voneinander als auch als Komplett-set abspielen (Verhalten wie in ADTF2).

### **Lösung**

Wenn über RPC geöffnet wird nimmt er immer bLoadReferencedFiles = tTrue. Ich habe dafür das Produktticket <https://www.cip.audi.de/jira/browse/ACORE-10885> erstellt. Da wird dann die Property des Services beachtet werden.

#### **History**

#### **#1 - 2021-02-03 21:09 - hidden**

*- Status changed from New to In Progress*

- *Topic set to ADTF::Player*
- *Support Level changed from 2nd Level to 3rd Level*

#### **#2 - 2021-02-04 15:11 - hidden**

Hi Falk,

ich kann das von dir beschriebene Problem nicht nachstellen. Wenn ich bei der ADTFDAT File Player Source "load\_referenced\_files" = false setze und bei "filenames" ein Splitfile einer Serie (wobei die restlichen Splits nicht existieren) angebe, klappt das bei mir wunderbar.

Kannst Du nochmal deine Schritte genau erläutern?

Danke,

Martin

## **#3 - 2021-02-05 02:44 - hidden**

Hm, bei mir geht es jetzt auch, wenn "load referenced files = false" gesetzt ist. Ich frage noch einmal bei den Kollegen nach, ob sie es noch reproduzieren können.

## **#4 - 2021-02-05 11:07 - hidden**

Gerade noch einmal nachgestellt: load\_referenced\_files = false

wenn man das unvollständige Split-File im CE als property des Players auswählt, funktioniert es.

wenn man im Launcher @ RL\_Session im demo\_qt\_player\_control\_view.ui\_service.adtf auf "Open .adtfdat ..." klickt und dort das file auswählt, kommt der Fehler (er berücksichtigt wohl das property load\_referenced\_files nicht). Es scheint auch so, dass der Fehler getriggert wird, wenn man "von außen" über die adtf\_control (oder ein script) das Dat-File ändert.

#### **#5 - 2021-02-05 11:41 - hidden**

*- Resolution set to Product Issue Opened*

*- Product Issue Numbers set to https://www.cip.audi.de/jira/browse/ACORE-10885*

Hi Falk,

aja, wenn über RPC geöffnet wird nimmt er immer bLoadReferencedFiles = tTrue. Ich habe dafür das Produktticket <https://www.cip.audi.de/jira/browse/ACORE-10885>erstellt. Da wird dann die Property des Services beachtet werden.

Grüße,

Martin

#### **#6 - 2021-02-05 17:49 - hidden**

#### *- Project changed from 30 to Public Support*

*- Subject changed from ADTF3 Playback of ADTF2 split files to Remote playback fails when missing referenced files (even with disable referenced files property)* 

- *Description updated*
- *Status changed from In Progress to To Be Closed*
- *Private changed from Yes to No*

Ist gefixt und im master, kommt in die 3.11

#### **#7 - 2021-07-26 13:24 - hidden**

*- Customer changed from Car.SW Org. to CARIAD*

#### **#8 - 2022-01-17 08:17 - hidden**

*- Status changed from To Be Closed to Closed*